# Cheatography

## mpv Keyboard Shortcuts by Robby [\(robrobby\)](http://www.cheatography.com/robrobby/) via [cheatography.com/44118/cs/13073/](http://www.cheatography.com/robrobby/cheat-sheets/mpv)

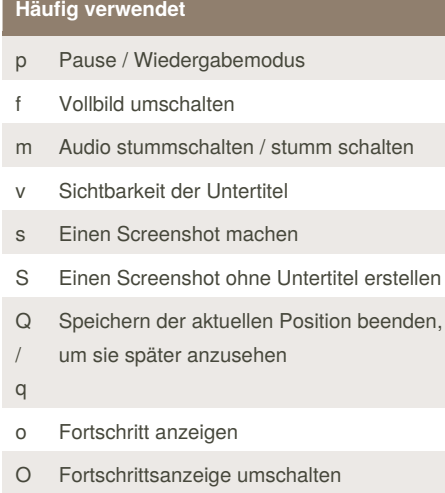

T Video-Fenster oben umschalten

#### **Navigation** PGUP / PGDWN Nächstes / vorheriges Kapitel ./, Nächstes / vorheriges Bild RIGHT / LEFT Suchlauf 5 Sekunden UP / DOWN Suchlauf 60 Sekunden

By **Robby** (robrobby) [cheatography.com/robrobby/](http://www.cheatography.com/robrobby/)

### **Untertitel**

×

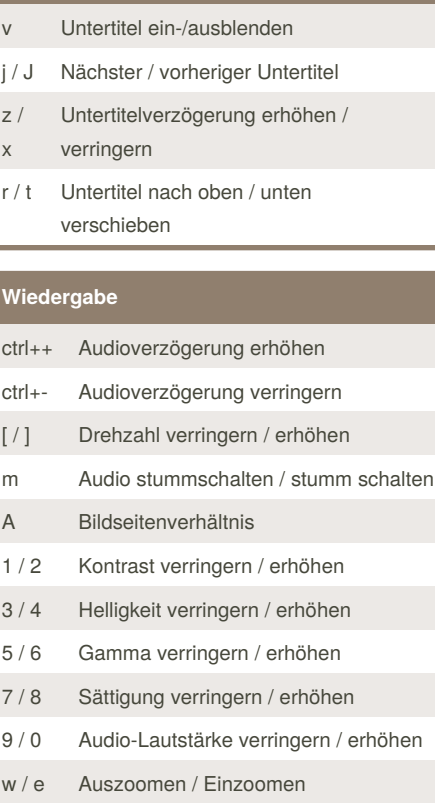

Published 9th October, 2017. Last updated 9th October, 2017. Page 1 of 1.

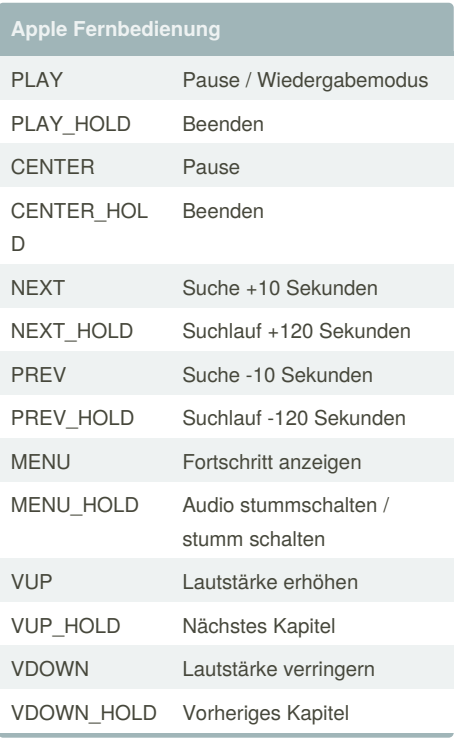

#### **Sonstiges**

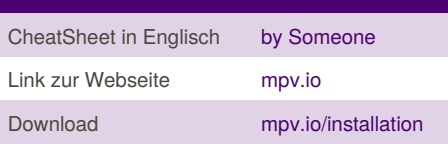

Sponsored by **Readability-Score.com** Measure your website readability! <https://readability-score.com>